## [Kalender](https://www.smart-rechner.de/kalender/infothek/kalender_fuer_sn.php) Sachsen 2022

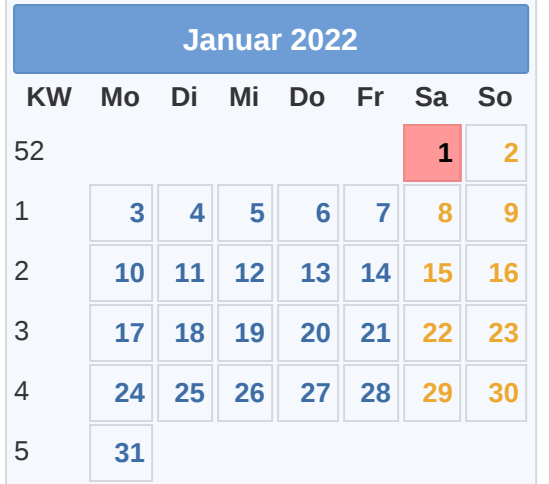

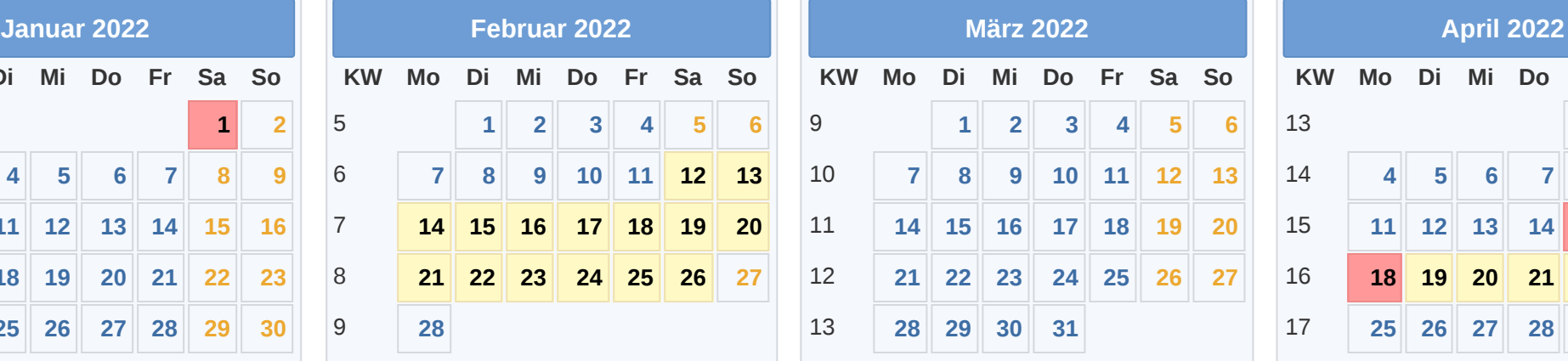

**28**

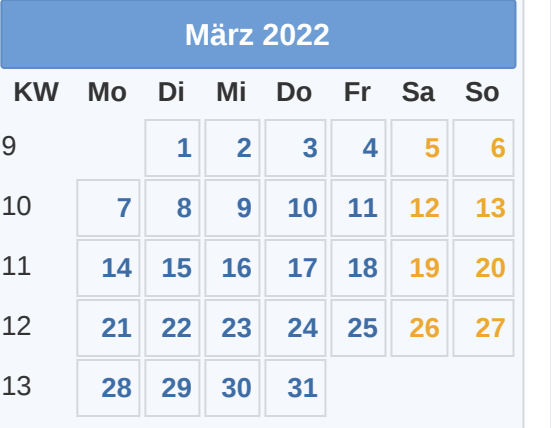

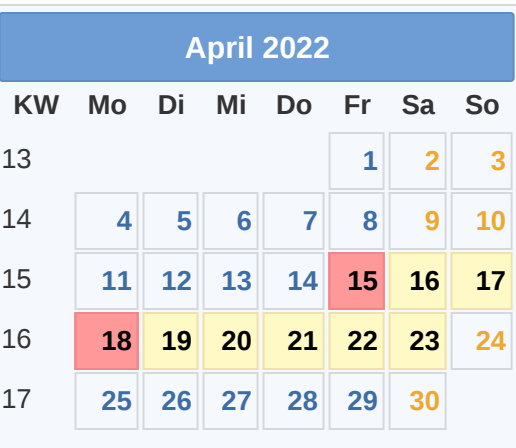

Smart-<br>His Rechner.de

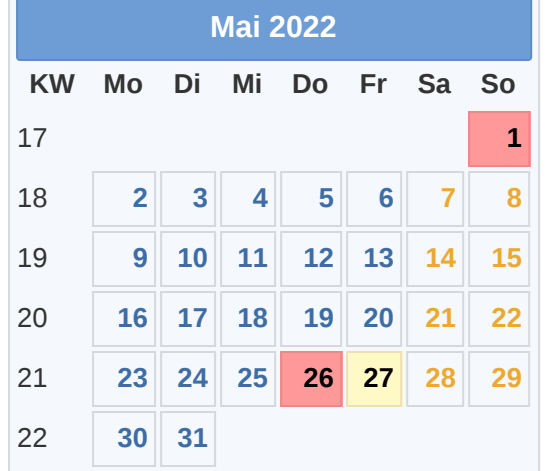

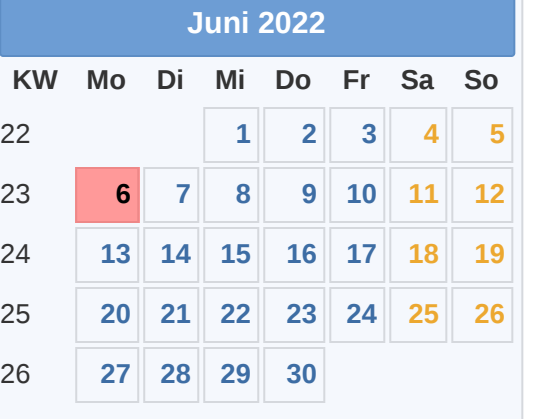

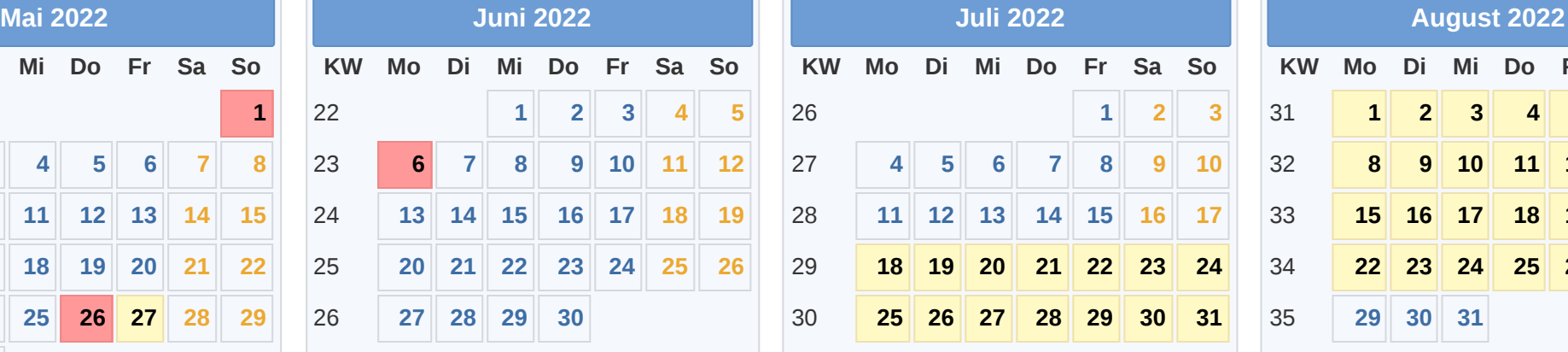

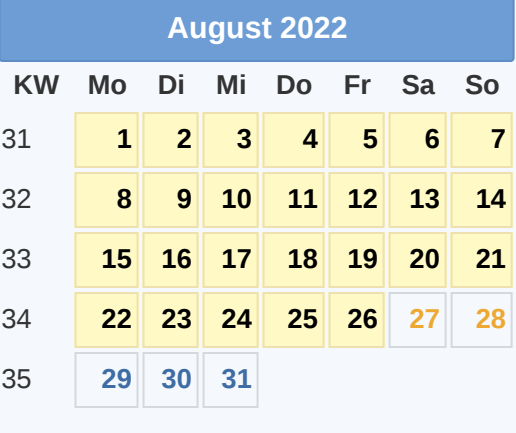

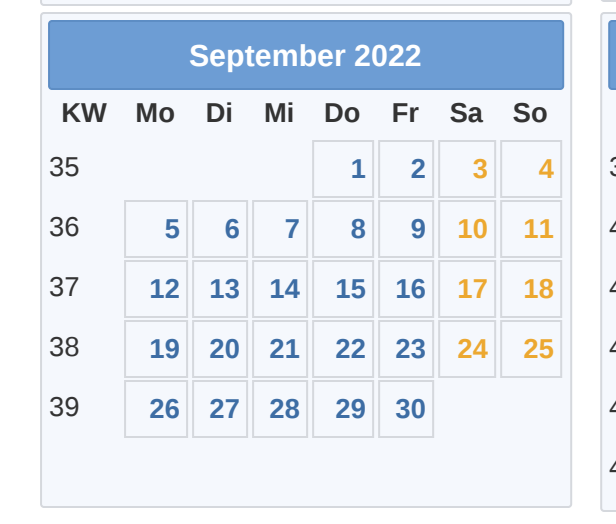

Gesetzl. Feiertag (in allen Ländern) 18.04. [Ostermontag](https://www.smart-rechner.de/feiertage/infothek/ostermontag.php) 31.10. [Reformationstag](https://www.smart-rechner.de/feiertage/infothek/reformationstag.php) **© [Smart-Rechner.de](https://www.smart-rechner.de/)** Hier gesetzl. Feiertag (nicht alle Länder) 01.05. Tag der [Arbeit](https://www.smart-rechner.de/feiertage/infothek/erster_mai.php) 16.11. Buß- und [Bettag](https://www.smart-rechner.de/feiertage/infothek/bussbettag.php) [Ferien](https://www.smart-rechner.de/ferien/infothek/ferien_sn.php) 26.05. Christi [Himmelfahrt](https://www.smart-rechner.de/feiertage/infothek/christi_himmelfahrt.php) 25.12. 1. [Weihnachtstag](https://www.smart-rechner.de/feiertage/infothek/erster_weihnachtstag.php) 15.04. [Karfreitag](https://www.smart-rechner.de/feiertage/infothek/karfreitag.php) 03.10. Tag der Dt. [Einheit](https://www.smart-rechner.de/feiertage/infothek/deutsche_einheit.php)

**KW Mo Di Mi Do Fr Sa So 1 2 3 4 5 6 7 8 9 10 11 12 13 14 15 16 17 18 19 20 21 22 23 24 25 26 27 28 29 30 31**

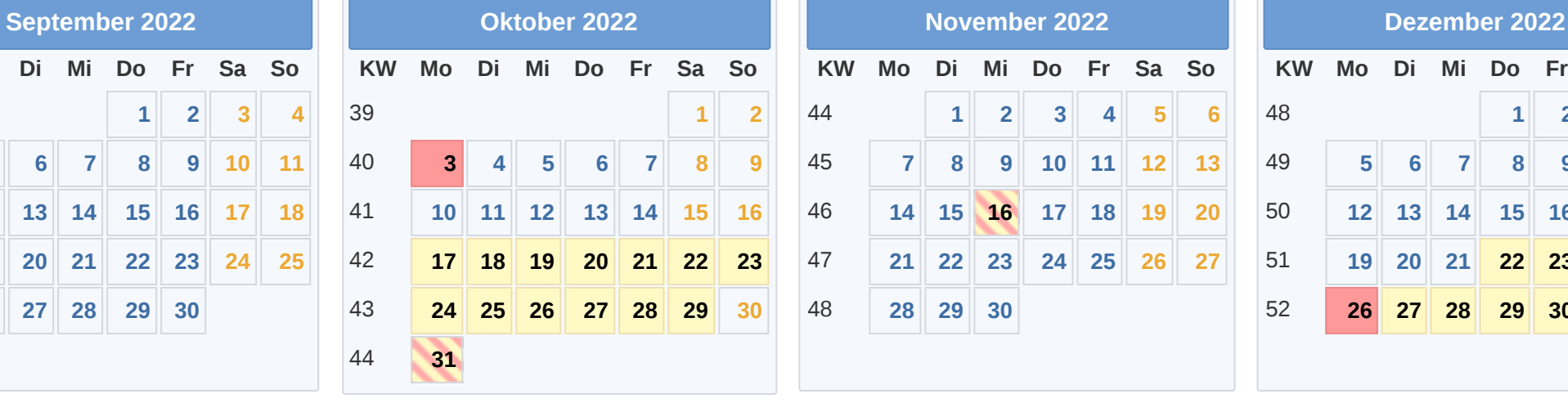

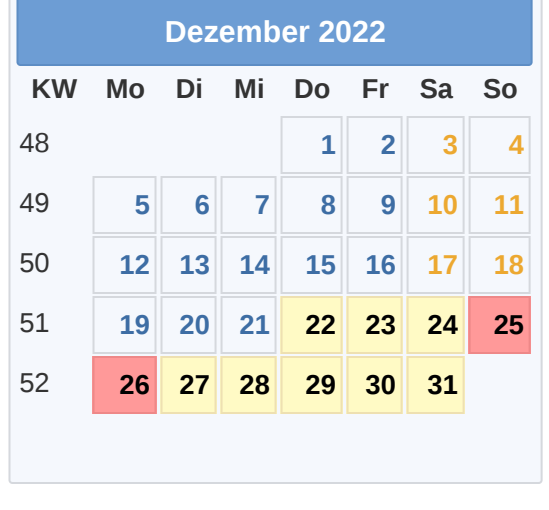

26.12. 2. [Weihnachtstag](https://www.smart-rechner.de/feiertage/infothek/zweiter_weihnachtstag.php)